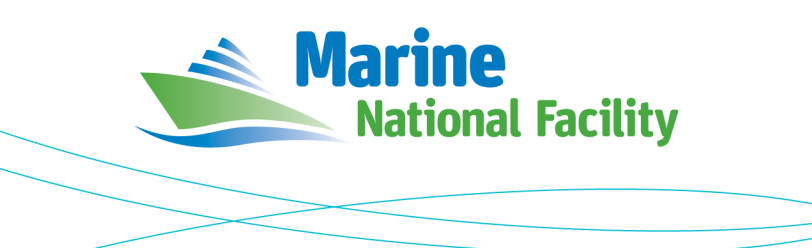

# **RV** *Investigator*

# **ADCP Processing Report**

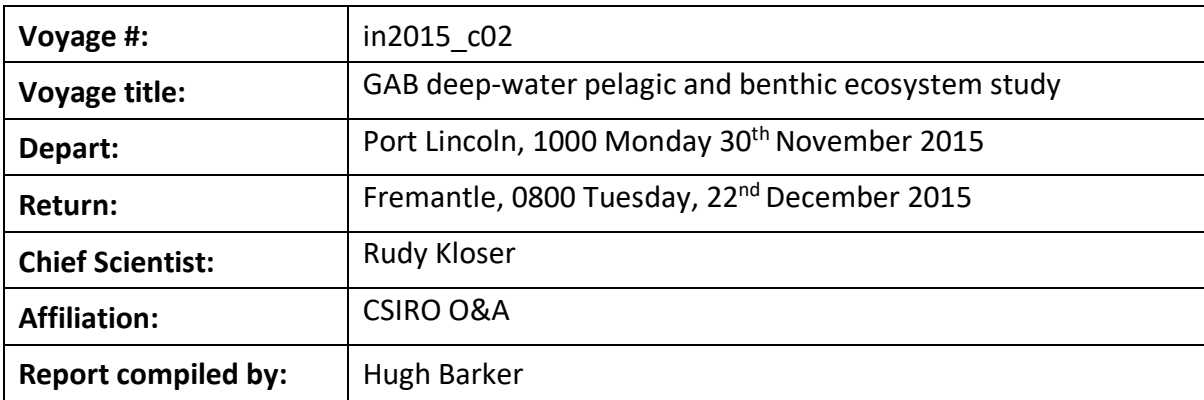

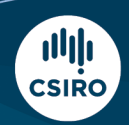

Owned and operated by CSIRO on behalf of the nation.

#### **Contents**

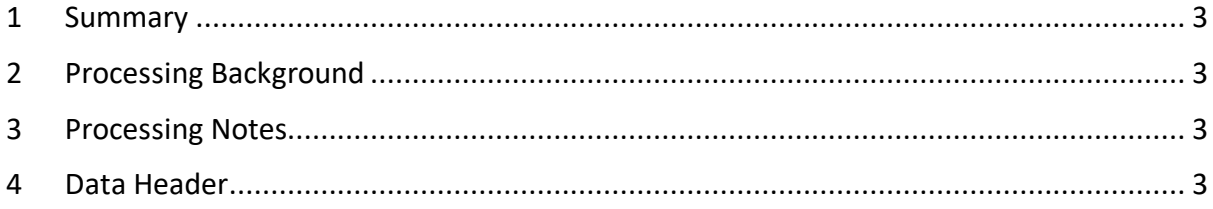

#### **1 Summary**

Data was collected during in2015\_c02 for the duration of the voyage. Data was collected using VMDAS and post-processed using CODAS.

The OS75 unit was out of commission due to a fault, therefore only the OS150 was operational.

The drop keel was at multiple depths (flush with hull/flush with gondola) throughout the voyage. The dataset was split along keel depths, processed individually, and the resulting netCDFs concatenated to create a single processed dataset.

See the voyage computing and electronics report for more details regarding data acquisition.

Overall data quality is good, with some editing required, especially in the top bins.

#### **2 Processing Background**

The University of Hawaii's CODAS software was used for data post-processing. Revision 269:5bd8c22f6560 dated Oct 19 2016 was used.

### **3 Processing Notes**

See summary. No additional rotation of dataset required, some bad bins manually edited.

## **4 netCDF Data Headers**

```
netcdf in2015_c02_os150nb {
dimensions:
        time = UNLIMITED ; // (4449 currently)
        depth_cell = 50 ;
variables:
        short amp(time, depth_cell) ;
                 amp:missing value = 32767s ;
                 amp:long_name = "Received signal strength" ;
                 amp:C_{\text{format}} = "d";
                 amp:data_min = 19s ;
                 amp:data_max = 166s;
        float depth(time, depth cell) ;
                 depth:missing_value = 1.e+38f ;
                 \overline{\text{depth}}: long_name = "Depth" ;
                 depth:units = "meter" ;
                 depth:C_format = "%8.2f" ;
                 depth:positive = "down"depth:data\_min = 23.63fdepth:data\_max = 415.65f;
        float heading(time) ;
                 heading:missing_value = 1.e+38f ;
                 heading:long_name = "Ship heading" ;
                 heading:units = "degrees"
                 heading:C_format = "%6.1f" ;
                 heading: data min = -101.0957f ;
                 heading:data max = -90.54723f ;
        double lat(time) ;
                 lat:missing_value = 1.e+38 ;
                 lat:long_name = "Latitude" ;
                 lat:units = "degrees_north";
                 lat:C_format = "%9.4f" ;
                 lat: standard name = "latitude" ;
                 lat:data_min = -35.1680777777778 ;
```

```
lat:data_max = -34.8187444444444 ;
        double lon(time) ;
                lon:missing_value = 1.e+38 ;
                lon: long name = "Longitude" ;lon:units = "degrees east"
                lon:C_{format} = "%9.4f" ;lon:standard_name = "longitude" ;
                lon:data_min = 123.798522222222 ;
                lon:data max = 129.822608333333 ;
        byte pflag(time, depth_cell) ;
                pflag:long name = "Editing flags" ;
                pflag:C format = "%d" ;
                pflag:data_min = 0b ;
                pflag:data_max = 6b ;
        byte pg(time, depth_cell) ;
                pg:missing_value = -1b ;
                pg:long_name = "Percent good pings" ;
                pg:C_format = "%d" ;
                pg:data min = 0b ;
                pg:data_max = 100b ;
        double time(time) ;
                time:long_name = "Decimal day" ;
                time:units = "days since 2015-01-01 00:00:00" ;
                time:C_format = "%12.5f" ;
                time:standard_name = "time" ;
                time:data_min = 351.231886574074 ;
                time:data_max = 352.301354166667 ;
        float tr_temp(time) ;
                tr temp:missing value = 1.e+38f ;
                t tr temp:long name = "ADCP transducer temperature" ;
                tr temp:units = "Celsius" ;
                tr temp: C format = "%4.1f" ;
                tr_{temp:data\_min = 18.07771f ;
                tr_temp:data_max = 19.19211f ;
        int trajectory ;
                trajectory: standard name = "trajectory id" ;
        float u(time, depth_cell) ;
                u:missing_value = 1.e+38f ;
                u: long name = "Zonal velocity component" ;
                u:units = "meter second-1" ;
                u:C_format = "%7.2f" ;
                u: data min = -0.7748961f;
                u:data_max = 0.2090974f ;
        float uship(time) ;
                uship:missing_value = 1.e+38f ;
                uship: long_name = "Ship zonal velocity component" ;
                uship:units = "meter second-1" ;
                uship:C_format = "%9.4f" ;
                uship:data_min = -6.73801f ;
                uship:data max = -3.745428f ;
        float v(time, depth_cell) ;
                v:missing_value = 1.e+38f ;
                v:long_name = "Meridional velocity component" ;
                v:units = "meter second-1";
                v:C_format = "%7.2f" ;
                v:data min = -0.4086632f ;
                v:data max = 0.4262833f ;
        float vship(time) ;
                vship:missing_value = 1.e+38f ;
                vship:long_name = "Ship meridional velocity component" ;
                vship:units = "meter second-1" ;
                vship:C_{format} = "%9.4f" ;vship:data_min = -0.9671811f ;
                vship:data_max = -0.08630142f ;
// global attributes:
                :featureType = "trajectoryProfile" ;
```

```
:history = "Wed May 2 16:18:16 2018: ncrcat 
in2015_c02_os150nb_flush_with_hull_time.nc in2015_c02_os150nb_keel_fully_extended_time.nc 
in2015_c02_os150nb.nc\n",
                         "Wed May 2 16:17:34 2018: ncks --mk_rec_dmn time 
in2015_c02_os150nb_flush_with_hull.nc in2015_c02_os150nb_flush_with_hull_time.nc\n",
                         "Created: 2018-05-02 06:16:00 UTC" ;
                 :Conventions = "COARDS" ;
                 :software = "pycurrents" ;
                :hg_changeset = "2320:184969c40ec8" ;
                :title = "Shipboard ADCP velocity profiles" ;
                :description = "Shipboard ADCP velocity profiles from in2015_c02 using instrument 
os150nb" ;
                :cruise_id = "in2015_c02" ;
                 :sonar = "os150nb" ;
                 :NCO = "\"4.5.4\"";
                :nco_openmp_thread_number = 1 ;
```
}